**Kuratoryjny Konkurs Informatyczny dla uczniów gimnazjum województwa pomorskiego – finał wojewódzki**

Marzec 2018

# CZĘŚĆ PRAKTYCZNA CZAS PRACY: 60 MINUT

Instrukcja dla ucznia:

- 1. Sprawdź, czy arkusz konkursowy zawiera 4 strony i wszystkie polecenia są wyraźnie wydrukowane. Ewentualny brak lub nieczytelność zgłoś Przewodniczącemu Wojewódzkiej Komisji Konkursowej.
- 2. **Na pulpicie Twojego stanowiska komputerowego utwórz folder o nazwie identycznej z Twoim kodem ucznia. Zapisuj w nim wszystkie pliki zgodnie z poleceniami podanymi w zadaniach. Wykonuj to jak najczęściej w trakcie pracy!**
- 3. Sprawdź, czy na Twoim stanowisku znajduje się folder z plikami konkursowymi. Skopiuj je do folderu utworzonego w poprzednim punkcie tej instrukcji.
- 4. Za część praktyczną konkursu można otrzymać 30 punktów.
- **5. W trakcie pracy nie wolno korzystać z Internetu!**

*Powodzenia* 

*Organizatorzy: Kuratorium Oświaty w Gdańsku Gimnazjum im. św. Jana de La Salle w Gdańsku*

*Patronat: Wydział Elektroniki, Telekomunikacji i Informatyki Politechniki Gdańskiej*

> *Sponsorzy: Infoprojekt sp. z o. o. Polskie Towarzystwo Informatyczne – ECDL*

### **ZADANIE 1. URODZINY (10 punktów)**

Wszyscy lubimy świętować urodziny W pliku **urodziny.txt** znajdują się daty urodzenia 273 osób. Każdy wiersz tego pliku zawiera informacje o jednej osobie zapisane w postaci: imię (ze strony <http://www.ksiegaimion.com/spis-imion>), dzień, miesiąc, rok – oddzielone od siebie spacją.

Wykorzystując dostępne narzędzia informatyczne (np. importując dane do arkusza kalkulacyjnego lub język programowania) podaj odpowiedzi na poniższe zadania. Zapisz je w oddzielnych wierszach w przygotowanym pliku tekstowym o nazwie **odpowiedzi.txt**.

- A. Ile osób urodziło się w XX wieku (do roku 2000 włącznie), a ile w XXI wieku?
- B. Podaj imiona osób: najmłodszej i najstarszej. W każdym przypadku jest tylko jedna taka osoba.
- C. Ile osób to mężczyźni, a ile to kobiety, jeśli żeńskie imiona kończą się na "a"?
- D. Utwórz wykres kołowy dla otrzymanych danych w punkcie C). Zwróć uwagę, żeby Twój wykres zawierał legendę (Mężczyźni, Kobiety). Dodaj na nim etykiety danych w postaci procentowej. Zapisz wykres w oddzielnym pliku w formacie GIF o nazwie **wykres. gif**.
- E. Wykonaj zestawienie składające się z 12 wierszy, a w każdym z nich: miesiąc w postaci liczbowej (w kolejności od stycznia do grudnia) oraz liczba osób urodzonych w danym miesiącu.

# **ZADANIE 2. ZADANIE DOMOWE (10 punktów)**

Bajtek dostał od swojego nauczyciela informatyki zadanie domowe, polegające na wykonaniu szablonu strony internetowej. Niestety rozchorował się i wykonał jedynie część zaplanowanych prac. Twoim zadaniem jest dokończyć stronę internetową według zaleceń nauczyciela:

Wykonaj poniższy rysunek, którego rozmiar powinien być 150 x 150 pikseli, zapisując go w formacie graficznym PNG jako **rysunek.png**.

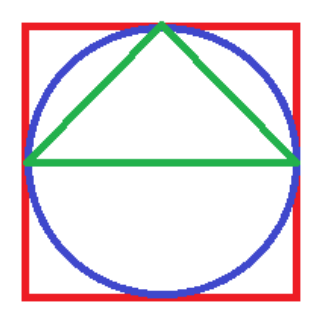

Na rysunku umieść kwadrat o krawędzi w kolorze czerwonym.

Okrąg w kolorze niebieskim, wpisany w kwadrat.

Trójkąt w kolorze zielonym, wpisany w okrąg.

Dokonaj modyfikacji kodu źródłowego szablonu strony internetowej, które znajdują się w plikach **index.html** i **style.css**, aby uzyskać następujący efekt:

- A. Umieść **rysunek.png** po prawej stronie domyślnego tekstu "Lorem ipsum".
- B. Otocz rysunek kropkowaną ramką o szerokości 1 piksela, w kolorze szarym.
- C. Zmodyfikuj bloki na stronie internetowej, aby cała strona miała zaokrąglone narożniki.
- D. Popraw położenie bloku z fragmentem regulaminu konkursu, tak, aby znajdował się po prawej stronie bloku <main>. Kolumny <nav> i <nav2> powinny mieć tą samą szerokość (20% szerokości strony).

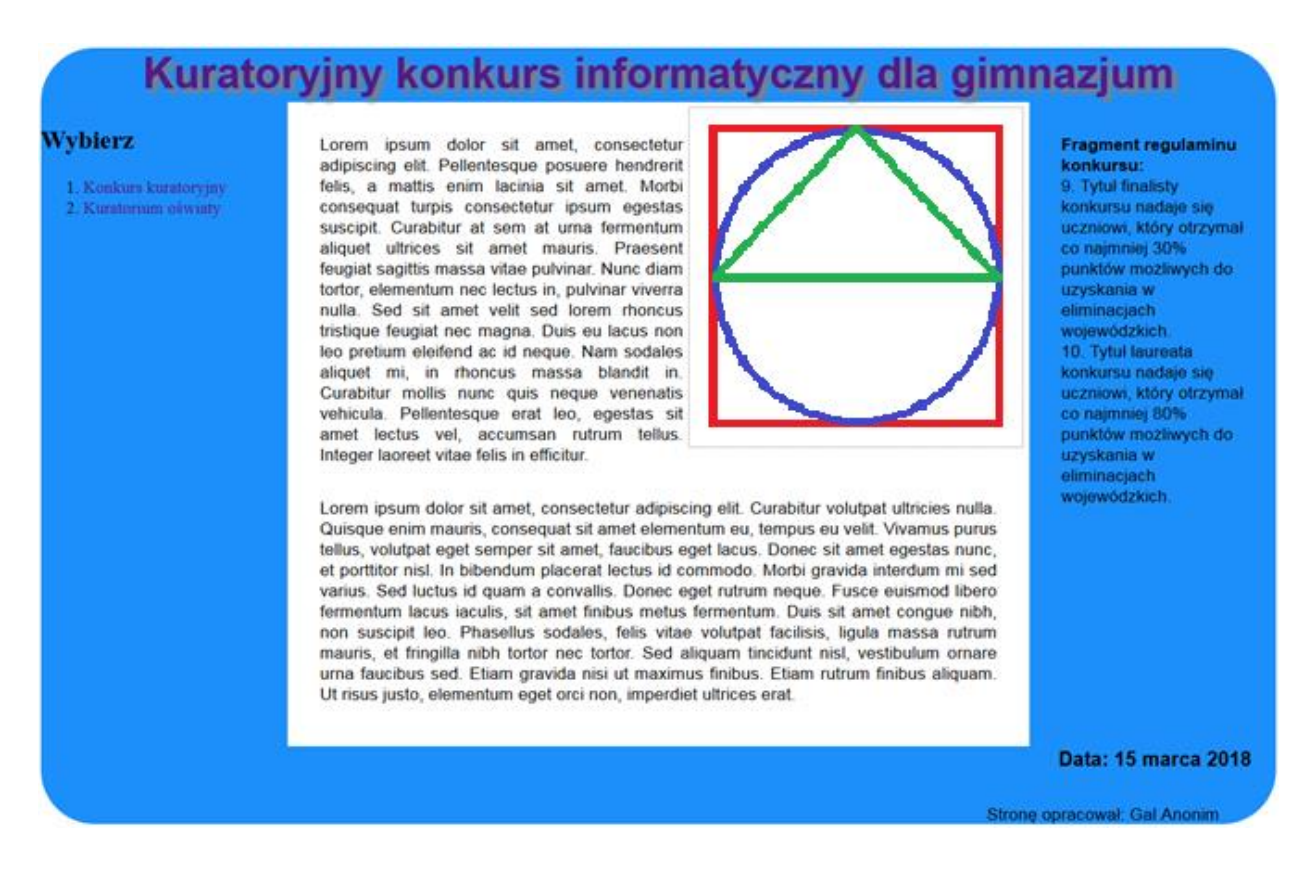

*Wygląd szablonu strony www po dokonaniu modyfikacji od A do D*

## **ZADANIE 3. FIGURY (10 punktów)**

Zadanie składa się z dwóch osobnych części do wykonania za pomocą programu *Scratch*. Rozwiązania zapisz w plikach pod nazwą zgodną z tytułami zadania, odpowiednio **gwiazda.sb2** i **okulary.sb2**.

## **A. Gwiazda**

Napisz program, który zapyta użytkownika o liczbę naturalną *N* z przedziału od 3 do 9.

I narysuje następnie symetryczną gwiazdę (kąt pomiędzy kolejnymi ramionami jest identyczny), składającą się z *N* ramion, każde o długości 100 kroków i losowym rozmiarze pisaka od 1 do 10.

#### Charakterystyka rysunku:

- kolor pisaka: dowolny;
- rozmiar pisaka: losowy z przedziału od 1 do 10;
- duszek: widoczny podczas zadawania pytania, (także po ponownym uruchomieniu programu) i ukryty – po narysowaniu gwiazdy;
- łączny czas rysowania: dowolny

### **B. Okulary**

Napisz program, który narysuje "okulary" składające się z **dwóch identycznych okręgów**, ale w różnych kolorach (**niebieskim i żółtym**) oraz **trzech czerwonych linii prostych**: dwóch **pionowych o długości 200 kroków** i jednej **poziomowej o długości 100 kroków**. **Każda linia prosta powinna rysować się w sposób animowany**, nie krócej niż 1 sekundę.

#### Charakterystyka rysunku:

- kolory pisaka: jak w przykładzie obok;
- rozmiar pisaka: dowolny, np. 5;
- rozmiar okręgów: w przybliżeniu promień mniejszy niż 100, a średnica większa niż 100 (długość poziomej linii);
- duszek: niewidoczny;
- łączny czas rysowania: co najmniej 5 sekund.

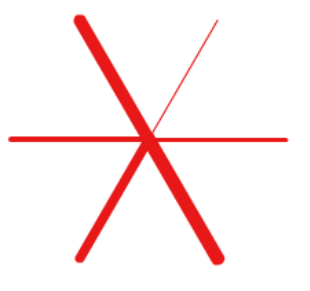

*Przykładowa gwiazda dla N=6*

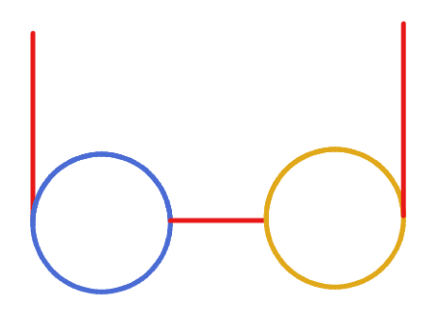